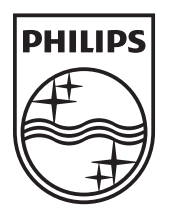

and the

© 2011 Koninklijke Philips Electronics N.V. All rights reserved. PD7032T\_12\_UM\_V1.1

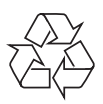

PD7032T

Register your product and get support at www.philips.com/welcome

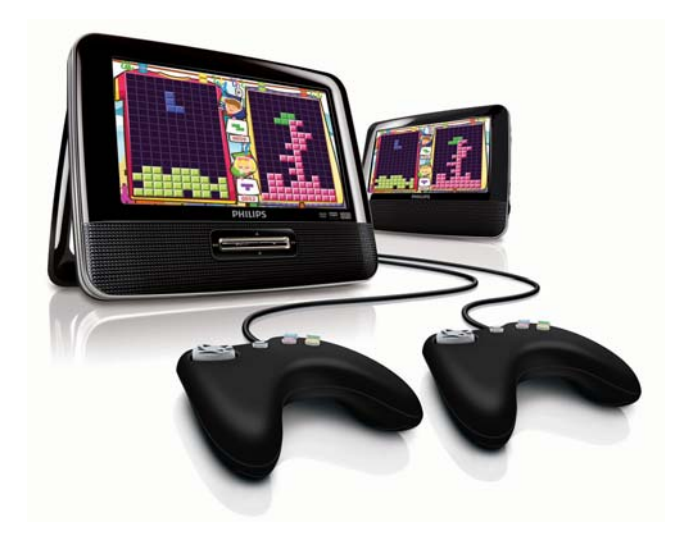

- EN User manual
- DA Brugervejledning
- DE Benutzerhandbuch
- ES Manual del usuario
- FR Mode d'emploi
- IT Manuale utente
- NL Gebruiksaanwijzing
- SV Användarhandbok

# **PHILIPS**

## Inhaltsangabe

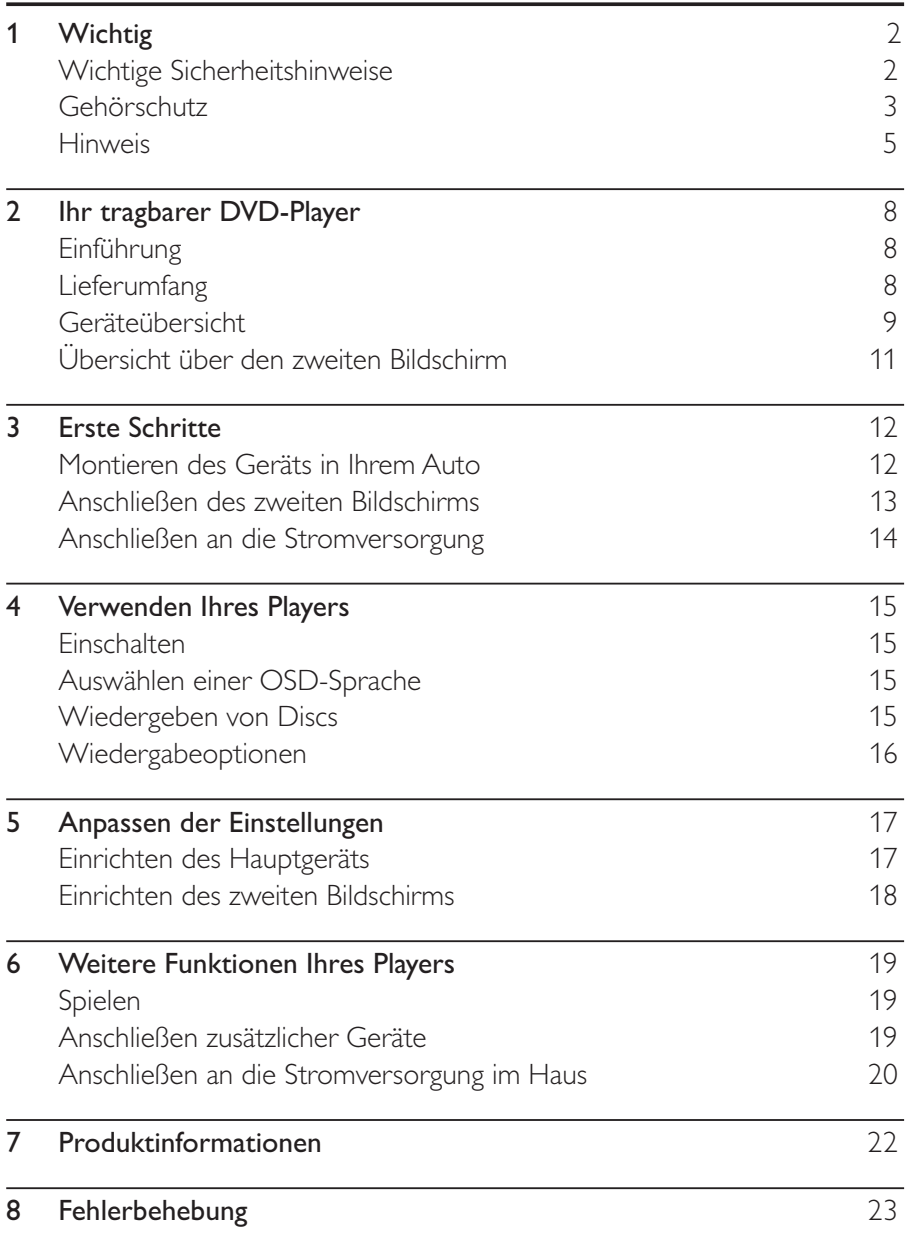

Deutsch

Deutsch

## Wichtig

## Wichtige Sicherheitshinweise

- (1) Lesen Sie diese Anweisungen durch.
- (2) Bewahren Sie diese Anweisungen auf.
- $(3)$  Beachten Sie alle Warnhinweise.
- $\overline{4}$  Befolgen Sie alle Anweisungen.
- e Verwenden Sie dieses Gerät nicht in der Nähe von Wasser.
- $\circled{6}$  Reinigen Sie das Gerät nur mit einem trockenen Tuch.
- $\overline{2}$  Verdecken Sie keine Lüftungsöffnungen. Stellen Sie das Gerät gemäß den Vorschriften des Herstellers auf.
- $\left(8\right)$  Platzieren Sie das Gerät nicht neben Wärmequellen, wie z. B. Heizkörpern, Öfen oder anderen Geräten (darunter auch Verstärker), die Wärme erzeugen.
- $\mathcal{L}(9)$  Schützen Sie das Netzkabel, damit niemand auf das Kabel tritt oder es geknickt wird. Insbesondere darf dies nicht an den Steckern, an den Steckdosen oder an der Stelle geschehen, an der die Kabel das Gerät verlassen.
- (10) Verwenden Sie nur vom Hersteller empfohlenes Zubehör.
- (11) Verwenden Sie nur vom Hersteller empfohlene oder im Lieferumfang enthaltene Wagen, Ständer, Stative, Montagehalterungen oder Tische. Verschieben Sie einen Wagen vorsichtig, um Verletzungen durch Umfallen des Geräts und/oder des Wagens zu vermeiden.

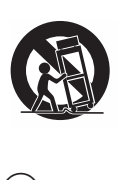

(12) Ziehen Sie bei Gewittern oder bei längerer Nichtverwendung des Geräts den Netzstecker.

- $\left( 13\right)$  Lassen Sie sämtliche Reparaturen ausschließlich von qualifiziertem Servicepersonal durchführen. Reparaturen sind notwendig, wenn das Gerät beschädigt wurde, z. B. wenn das Netzkabel oder der Netzstecker beschädigt wurden, Gegenstände in das Gerät gefallen sind, Flüssigkeit über das Gerät geschüttet wurde, das Gerät Regen oder Feuchtigkeit ausgesetzt wurde oder das Gerät nicht ordnungsgemäß funktioniert oder fallen gelassen wurde.
- $n \choose 14$  Das Gerät darf nicht mit Flüssigkeiten benetzt oder bespritzt werden.
- (15) Auf das Gerät dürfen keine möglichen Gefahrenquellen gestellt werden (z. B. mit einer Flüssigkeit gefüllte Gegenstände, brennende Kerzen).

#### Achtung

- Die Verwendung von Steuerelementen, Einstellungen oder Vorgehensweisen, die von dieser Darstellung abweichen, können zu gefährlichen Strahlenbelastungen oder anderen Sicherheitsrisiken führen.

Deutsch Deutsch

## Warnung

- Öffnen Sie auf keinen Fall das Gehäuse des Geräts.
- Fetten Sie niemals Teile dieses Geräts ein.
- Stellen Sie dieses Gerät niemals auf andere elektrische Geräte.
- Setzen Sie dieses Gerät nicht direktem Sonnenlicht, offenem Feuer oder Wärme aus.
- Schauen Sie nie in den Laserstrahl im Inneren des Geräts.
- Stellen Sie sicher, dass das Netzkabel oder der Stecker immer leicht zugänglich sind, sodass Sie das Gerät schnell von der Stromversorgung trennen können.

## Gehörschutz

#### Wählen Sie eine moderate Lautstärke:

-Das Verwenden von Kopfhörern bei hoher Lautstärke kann Ihrem Gehör schaden. Dieses Produkt kann Töne in einem Dezibelbereich wiedergeben, der bei einem gesunden Menschen bereits nach weniger als einer Minute zum Gehörverlust führen kann. Der höhere Dezibelbereich ist für Personen gedacht, die bereits unter einer Beeinträchtigung ihres Hörvermögens leiden.

> 3 **DF**

- Die Lautstärke kann täuschen. Die als "angenehm" empfundene Lautstärke erhöht sich mit der Zeit. Deswegen kann es vorkommen, dass nach längerem Zuhören als ''normal'' empfunden wird, was in Wirklichkeit sehr laut und für Ihr Gehör schädlich ist. Um diesen Effekt zu vermeiden, sollten Sie die Lautstärke vor der Eingewöhnung auf einen sicheren Lautstärkepegel einstellen und diese Einstellung nicht mehr verändern.

#### So finden Sie Ihren sicheren Lautstärkepegel:

- -Stellen Sie den Lautstärkeregler auf eine geringe Lautstärke.
- -Erhöhen Sie langsam die Lautstärke, bis der Ton klar und deutlich zu hören ist.

#### Hören Sie nur eine angemessene Zeit:

- - Bei sehr intensiver Nutzung kann auch eine "sichere" Lautstärke zu Gehörschäden führen.
- - Verwenden Sie deshalb Ihre Geräte in vernünftiger Weise, und pausieren Sie in angemessenen Zeitabständen.

#### Beachten Sie bei der Verwendung von Kopfhörern folgende Richtlinien.

- -Hören Sie nur bei angemessener Lautstärke und nur eine angemessene Zeit lang.
- - Achten Sie darauf, dass Sie den Lautstärkepegel auch nach der Eingewöhnungsphase unverändert lassen.
- - Stellen Sie die Lautstärke nur so hoch ein, dass Sie Umgebungsgeräusche noch wahrnehmen können.
- $\bullet$  In potenziell gefährlichen Situationen sollten Sie sehr vorsichtig sein oder die Verwendung kurzzeitig unterbrechen. Verwenden Sie die Kopfhörer nicht, während Sie ein motorisiertes Fahrzeug führen, Fahrrad oder Skateboard fahren usw. Dies könnte für den Straßenverkehr gefährlich sein und ist in vielen Ländern verboten.

## Hinweis  $C \in$

Dieses Produkt entspricht den Richtlinien der Europäischen Union zu Funkstörungen.

Anderungen oder Modifizierungen des Geräts, die nicht ausdrücklich von Philips Consumer Lifestyle genehmigt wurden, können zum Erlöschen der Betriebserlaubnis führen.

#### Recycling

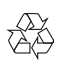

Ihr Gerät wurde unter Verwendung hochwertiger Materialien und Komponenten entwickelt und hergestellt, die recycelt und wiederverwendet werden können.

Befindet sich das Symbol einer durchgestrichenen Abfalltonne auf Rädern auf dem Gerät, bedeutet dies, dass für dieses Gerät die Europäische Richtlinie 2002/96/EG gilt.

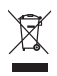

Entsorgen Sie dieses Produkt nie mit dem restlichen Hausmüll. Bitte informieren Sie sich über die örtlichen Bestimmungen zur getrennten Entsorgung von elektrischen und elektronischen Produkten. Durch die korrekte Entsorgung Ihrer Altgeräte werden Umwelt und Menschen vor möglichen negativen Folgen geschützt.

#### Umweltinformationen

Auf überflüssige Verpackung wurde verzichtet. Die Verpackung kann leicht in drei Materialtypen getrennt werden: Pappe (Karton), Styropor (Polsterung) und Polyethylen (Beutel, Schaumstoff-Schutzfolie). lhr Gerät besteht aus Werkstoffen, die wiederverwendet werden können, wenn das Gerät von einem spezialisierten Fachbetrieb demontiert wird. Bitte beachten Sie die örtlichen Vorschriften zur Entsorgung von Verpackungsmaterial, verbrauchten Batterien und Altgeräten.

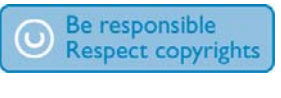

Das unbefugte Kopieren von kopiergeschütztem Material wie z. B. Computerprogrammen, Dateien, Sendungen und Tonaufnahmen kann eine Urheberrechtsverletzung und somit eine Straftat darstellen. Dieses Gerät darf für solche Zwecke nicht verwendet werden.

Für Aufnahme und Wiedergabe ist ggf. eine Genehmigung notwendig. Weitere Informationen finden Sie im Copyright Act 1956 und in den Performer's Protection Acts 1958 bis 1972.

Dieses Produkt verwendet eine Kopierschutztechnologie, die durch US-Patente sowie durch andere Urheberrechte der Rovi Corporation geschützt ist. Rückentwicklung (Reverse Engineering) und Disassemblierung sind nicht zulässig.

#### **MDOLBY DIGITAL**

Hergestellt unter der Lizenz von Dolby Laboratories. "Dolby" und das Doppel-D-Symbol sind Marken von Dolby Laboratories.

### **DIVX**

DivX®, DivX Ultra Certified® und zugehörige Logos sind Marken von DivX Inc. und werden unter Lizenz verwendet.

DIVX VIDEO: DivX® ist ein von DivX Inc. entwickeltes digitales Videoformat. Dies ist ein offiziell DivX-zertifiziertes® Gerät zur Wiedergabe von DivX-Videos. Weitere Informationen sowie Software-Tools zur Konvertierung Ihrer Dateien in DivX-Videos erhalten Sie unter divx.com.

DIVX VIDEO-ON-DEMAND: Dieses DivX®-zertifizierte Gerät muss registriert werden, um erworbene DivX Video-On-Demand (VOD)-Filme wiedergeben zu können. Um einen Registrierungscode zu erhalten, suchen Sie im Einrichtungsmenü Ihres Geräts den Abschnitt für DivX VOD. Weitere Information darüber, wie Sie Ihre Registrierung abschließen, finden Sie unter vod divx com

Abgedeckt durch eines oder mehrere der folgenden Patente: 7.295.673; 7.460.668; 7.515.710; 7.519.274

Dieses Gerät ist mit diesem Etikett versehen:

and the

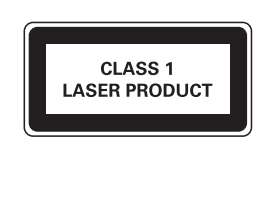

7 DE

## 2 Ihr tragbarer DVD-Player

Herzlichen Glückwunsch zu Ihrem Kauf und willkommen bei Philips! Um das Kundendienstangebot von Philips vollständig nutzen zu können, sollten Sie Ihr Produkt unter www.philips.com/welcome registrieren.

## Einführung

Der tragbare DVD-Player eignet sich zur Wiedergabe von DVDs, die dem universellen DVD-Videostandard entsprechen. Sie können mit dem Gerät Filme in Kinoqualität und Stereo- oder Mehrkanalton (abhängig von der Disc und der Wiedergabeeinstellung) abspielen.

Sie können auch die Synchronsprache, Untertitelsprachen und unterschiedliche Betrachtungswinkel auswählen (wiederum abhängig von der DVD). Außerdem können Sie die Wiedergabe von DVDs, die für Kinder ungeeignet sind, einschränken.

Sie können folgende Discs mit dem DVD-Player wiedergeben (einschließlich CD-R, CD-RW, DVD±R und DVD±RW):

- -DVD-Video
- -Video-CD
- -Audio-CD
- -MP3-CD
- -**DivX**
- -Discs mit JPEG-Dateien

## Lieferumfang

Prüfen Sie zunächst den Verpackungsinhalt:

- -1 Hauptgerät
- -1 zweiter Bildschirm
- -1 Netzteil, ASUC12E-090080 (Philips)
- -1 Autoadapter
- -1 AV-Kabel
- -TUV-Tasche X 2
- $\bullet$ 2 Gamepads
- -1 Benutzerhandbuch
- $\bullet$ 1 Spiel (Disc)

8 **DF** 

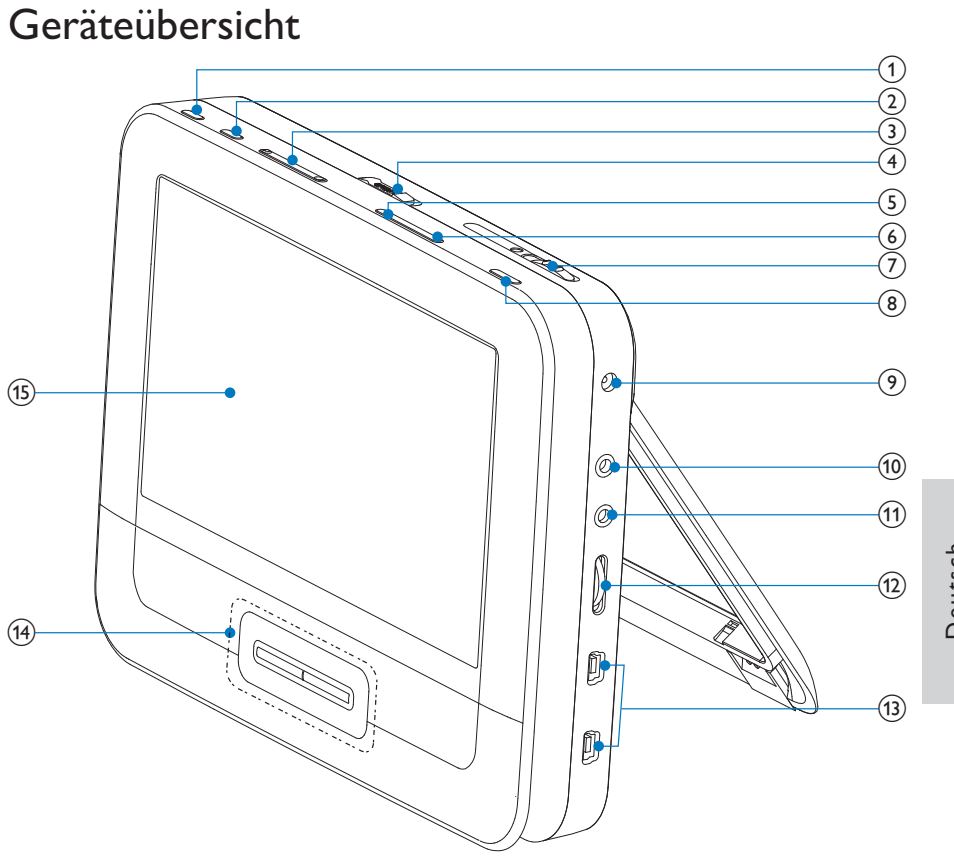

## Deutsch Deutsch

#### (1) BRIGHTNESS

- -Anpassen der Bildschirmhelligkeit
- $(2)$  SETUP
	- -Einrichtungsmenü öffnen oder verlassen.
- $\left(3\right)$  **k**,  $\blacktriangleright$  i
	- -Wechsel zum vorherigen oder nächsten Titel oder Kapitel
- $(4)$  OPEN $\blacktriangleright$ 
	- -Öffnen des Discfachs.
- $(5)$  DISC MENU
	- -Bei DVD: Öffnen oder Verlassen des Disc-Menüs.
	- - Bei VCD: Ein- oder Ausschalten des PBC-Modus (Playback Control, Wiedergabesteuerung).
	- $\bullet$  Bei VCD Version 2.0 oder SVCD mit aktivierter PBC-Funktion: Zurückkehren zum Menü
	- -Bei Spiele-Discs: Zurückkehren zur Spieleliste.
- $(6)$  OPTION
	- -Zugriff auf Optionen für die aktuelle Aktivität oder Auswahl.
- $(7)$  ON/OFF
	- -Ein- bzw. Ausschalten des DVD-Players.
- (8) AV MODE
	- -Wechsel zwischen PAL und NTSC
- $(9)$  DC IN
	- -Stromanschlussbuchse.
- $(10)$  AV OUT
	- -Audio-/Video-Ausgangsbuchse.
- $(11)$ ∩
	- -Kopfhörerbuchse.
- $(12)$  VOL  $+/-$ 
	- -Lauter/leiser
- $(13)$  GAME 1P/2P
	- -Gamepad-Anschluss

#### $(14)$  **A**, **V**, **44, PP**

- -Wechselt zwischen Menüs.
- -Bei Spielen: Richtungstasten für Gamepad 1.

#### **44.DE**

- Vorwärts bzw. rückwärts durchsuchen bei unterschiedlichen Geschwindigkeiten.

#### $\blacktriangleright$  II/OK

- -Bestätigung einer Eingabe oder Auswahl.
- $\bullet$ Start, Unterbrechung und erneute Wiedergabe der Disc
- $\bullet$ Bei Spielen: OK-Taste für Gamepad 1.
- -Beendet die Wiedergabe einer Disc.

**The Co** 

## Übersicht über den zweiten Bildschirm

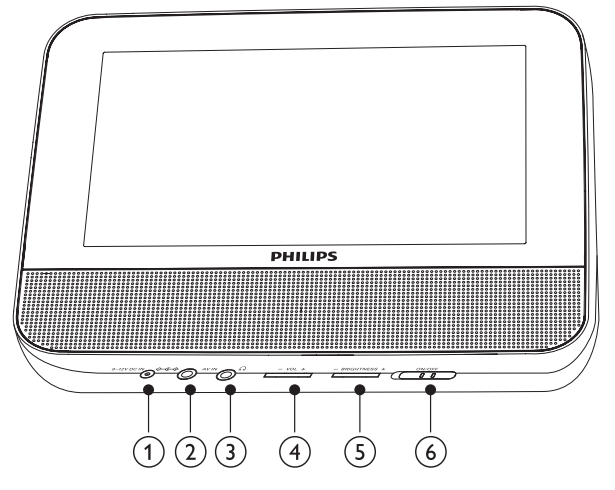

- $(1)$  DC IN
	- -Stromanschlussbuchse.
- $(2)$  AV IN
	- $\bullet$ Audio-/Video-Eingangsbuchse
- $\circled{3}$ ∩∙
	- -Kopfhörerbuchse.
- $(4)$  VOL -/+
	- -Erhöhen oder Verringern der Lautstärke
- $(5)$  BRIGHTNESS -/+
	- -Anpassen der Bildschirmhelligkeit
- $(6)$  OFF/ON
	- -Ein-/Ausschalten des zweiten Bildschirms

## 3 Erste Schritte

#### Achtung

- - Verwenden Sie die Steuerelemente nur wie in diesem Benutzerhandbuch angegeben.
- -Befolgen Sie die Anweisungen immer in der hier angegebenen Reihenfolge.

Wenn Sie Philips kontaktieren, werden Sie nach der Modell- und Seriennummer Ihres Players gefragt. Die Modell- und Seriennummer befindet sich auf der Unterseite des Players. Tragen Sie die Nummern hier ein: Modellnr. \_\_\_\_\_\_\_\_\_\_\_\_\_\_\_\_\_\_\_\_\_\_\_\_\_\_

Seriennr. \_\_\_\_\_\_\_\_\_\_\_\_\_\_\_\_\_\_\_\_\_\_\_\_\_\_\_

### Montieren des Geräts in Ihrem Auto

Um den Player in Ihrem Auto zu verwenden, befestigen Sie das Hauptgerät und den zweiten Bildschirm an der Rückseite der Kopfstütze des Vordersitzes.

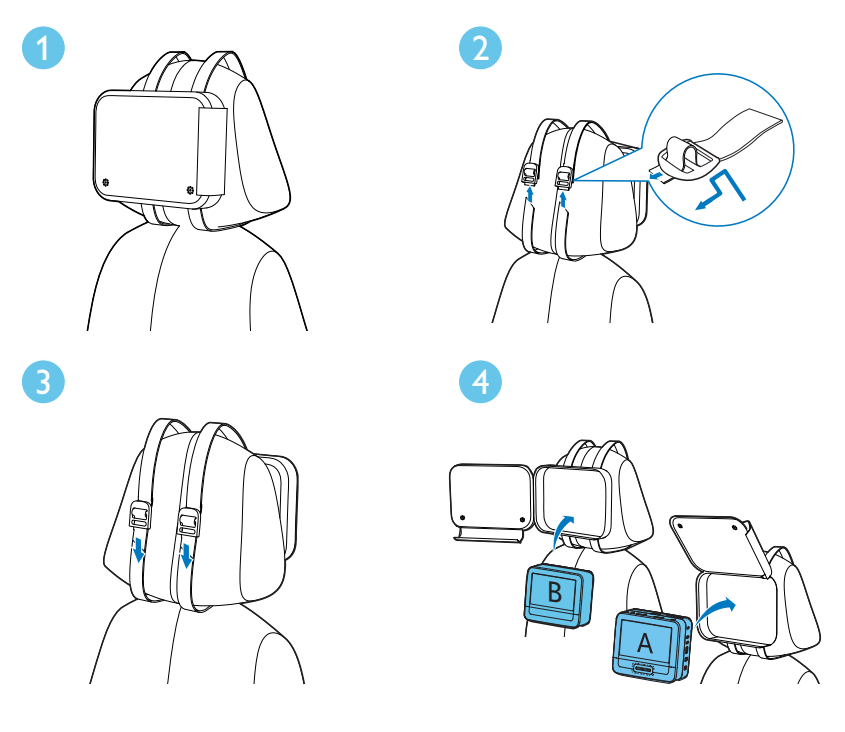

[A]: Hauptgerät

[B]: Zweiter Bildschirm

- 1 Bringen Sie die Tasche auf der Rückseite der Kopfstütze an.
- 2 Passen Sie die Position der Tasche an, und ziehen Sie den Riemen durch den Schieber.
- $3$   $\,$  Ziehen Sie am Riemen, um die Tasche an der Kopfstütze zu sichern.
- 4 Legen Sie das Hauptgerät in die Tasche.
	- - Wiederholen Sie zum Anbringen des zweiten Bildschirms die oben aufgeführten Schritte.

## Anschließen des zweiten Bildschirms

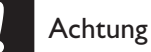

-Schalten Sie den Player aus, bevor Sie den zweiten Bildschirm anschließen.

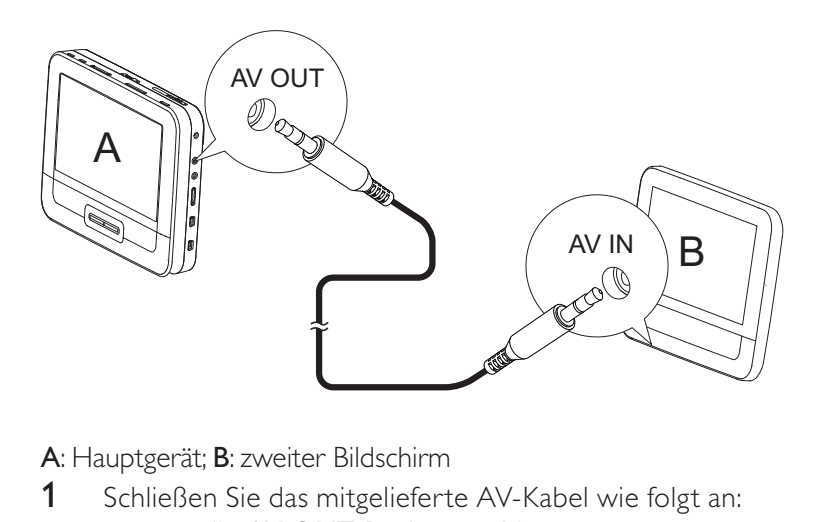

A: Hauptgerät; B: zweiter Bildschirm

- 1 Schließen Sie das mitgelieferte AV-Kabel wie folgt an:
	- an die AV OUT-Buchse am Hauptgerät
	- an die AV IN-Buchse am zweiten Bildschirm

Deutsch Deutsch

### Anschließen an die Stromversorgung

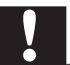

#### Achtung

- Möglicher Produktschaden! Prüfen Sie, ob die Stromspannung mit dem auf der Rückoder Unterseite des Players angegebenen Wert übereinstimmt.
- Stromschlaggefahr! Ziehen Sie immer am Stecker, wenn Sie das Netzteil von der Stromversorgung trennen. Ziehen Sie nicht am Kabel.

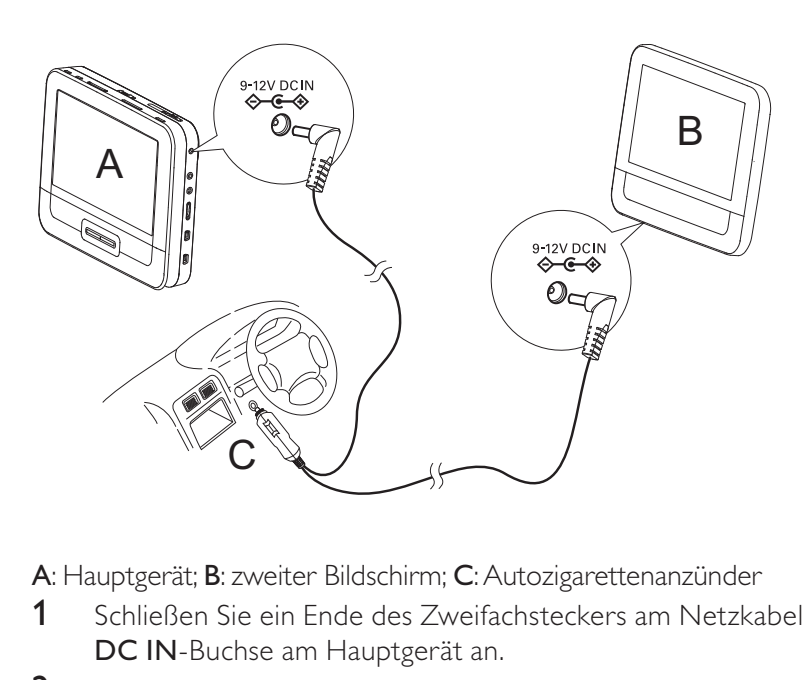

A: Hauptgerät; B: zweiter Bildschirm; C: Autozigarettenanzünder

- 1 Schließen Sie ein Ende des Zweifachsteckers am Netzkabel an die DC IN-Buchse am Hauptgerät an.
- $2$  Schließen Sie das andere Ende des Zweifachsteckers am Netzkabel an die DC IN-Buchse am zweiten Bildschirm an.
- 3 Schließen Sie das einzelne Ende des Kabels an den Zigarettenanzünder an.

## 4 Verwenden Ihres Players

#### Einschalten

- 1 Schieben Sie den ON/OFF-Schalter am Hauptgerät auf die ON-Position.
	- - Um den zweiten Bildschirm einzuschalten, schieben Sie den OFF/ON-Schalter am zweiten Bildschirm auf die ON-Position.

### Auswählen einer OSD-Sprache

Sie können eine andere Sprache für die Bildschirmanzeige auswählen.

- 1 Drücken Sie die Taste SETUP. » Das Setup-Menü wird angezeigt.
- 2 Wechseln Sie zu [Allgemein] > [Language].
- 3 Drücken Sie  $\triangle$  , um eine Sprachoption auszuwählen.
- 4 Drücken Sie zur Bestätigung auf **IIVOK.**<br>5 Drücken Sie SETUP um das Menü zu verl
- 5 Drücken Sie SETUP, um das Menü zu verlassen.

### Wiedergeben von Discs

- 1 Betätigen Sie am Hauptgerät den OPEND-Schalter.
- 2 Legen Sie die Disc mit der Beschriftung nach oben ein.
- 3 Drücken Sie die Abdeckung nach unten, um das Disc-Fach zu schließen.
	- » Die Wiedergabe beginnt automatisch. Falls dies nicht der Fall sein sollte, drücken Sie die Taste II/OK.
	- - Wird ein Menü angezeigt, wählen Sie eine Option aus, und drücken Sie VII/OK, um die Wiedergabe zu starten.
	- - Drücken Sie zum Anhalten der Wiedergabe die Taste /OK. Drücken Sie die Taste erneut, um die Wiedergabe wieder aufzunehmen.
	- -Zum Stoppen drücken Sie zweimal die Taste  $\blacksquare$ .
	- - Um den vorherigen oder nächsten Titel auszuwählen, drücken  $Sie$  **I** oder  $H$

- Um die Suche in Video-/Audio-Inhalten zu beginnen, drücken Sie einmal oder mehrmals die Taste <a>

## Wiedergabeoptionen

- 1 Drücken Sie während der Wiedergabe OPTIONS, um verschiedene Wiedergabeoptionen auszuwählen.
- 2 Folgen Sie den Anweisungen am Bildschirm.

## 5 Anpassen der Einstellungen

### Einrichten des Hauptgeräts

Um die Wiedergabe zu optimieren, verwenden Sie die Taste SETUP zum Anpassen Ihrer Einstellungen.

- 1 Drücken Sie die Taste SETUP.
	- » Das Setup-Menü wird angezeigt.
- 2 Wählen Sie mit den Navigationstasten eine Option aus, und bestätigen Sie mit **II/OK.** 
	- -Um zum vorherigen Menü zurückzukehren, drücken Sie <

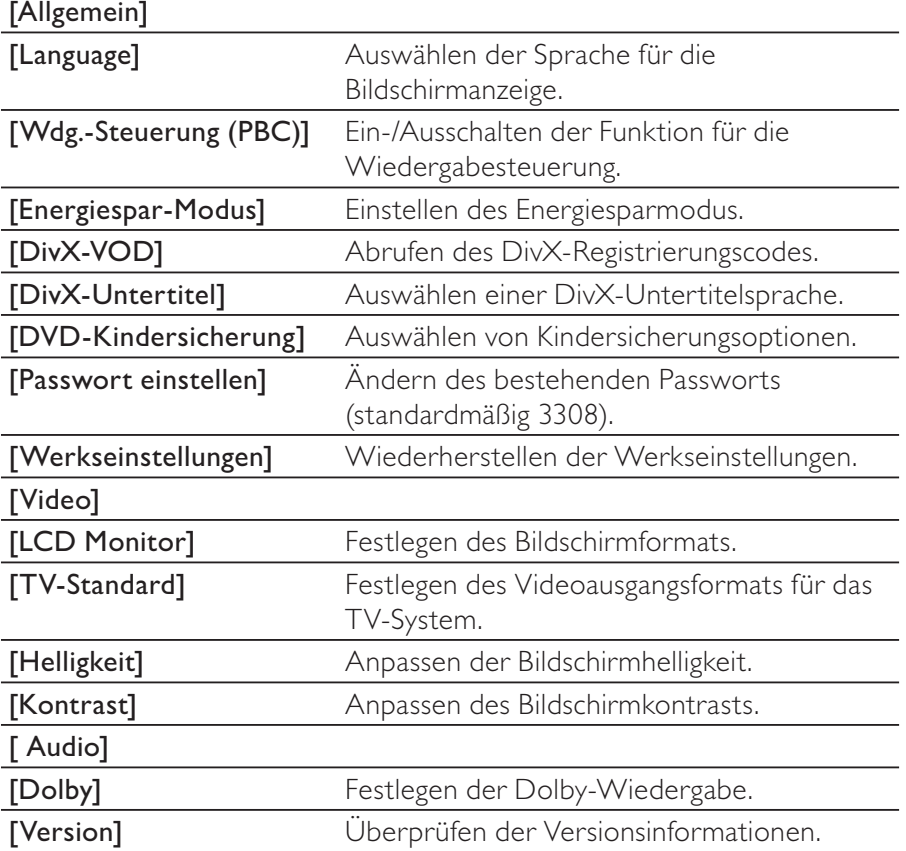

Deutsch Deutsch

3 Drücken Sie SETUP, um das Menü zu verlassen.

### Einrichten des zweiten Bildschirms

Sie können auch den zweiten Bildschirm nach Bedarf einrichten.

- $\bullet$  Um die Lautstärke für den zweiten Bildschirm anzupassen, drücken Sie auf dem zweiten Bildschirm die Taste VOL -/+.
- $\bullet$  Um die Helligkeit des zweiten Bildschirms anzupassen, drücken Sie auf dem zweiten Bildschirm die Taste BRIGHTNESS -/+.

## 6 Weitere Funktionen Ihres Players

## Spielen

Sie können die im Lieferumfang enthaltenen Gamepads an den Player anschließen, um Spiele zu spielen.

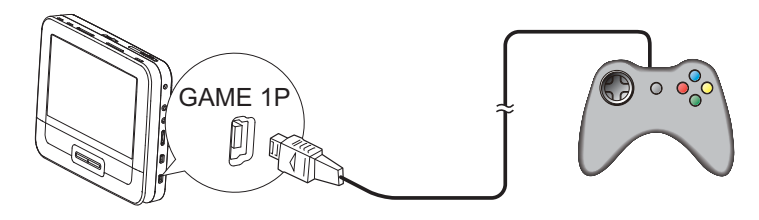

- 1 Schließen Sie das Gamepad an GAME 1P an.
	- - Schließen Sie für Spiele mit zwei Spielern ein weiteres Gamepad an GAME 2P an.
- 2 Legen Sie die im Lieferumfang enthaltene Spiele-Disc in den Player ein.

» Die Spieleliste wird angezeigt.

- 3 Drücken Sie  $\blacktriangledown/\blacktriangle$  auf dem an GAME 1P angeschlossenen Gamepad, um ein Spiel auszuwählen, und drücken Sie die rote Taste auf diesem Gamepad, um das Spiel zu starten.
	- -Um zur Spieleliste zurückzukehren, drücken Sie die Taste 5 auf dem an GAME 1P angeschlossenen Gamepad.

### Anschließen zusätzlicher Geräte

#### Achtung

- Schalten Sie den Player aus, bevor Sie zusätzliche Geräte anschließen.

Sie können den Player an einen Fernseher oder einen Verstärker anschließen, um DVDs wiederzugeben und die Karaoke-Funktion zu nutzen.

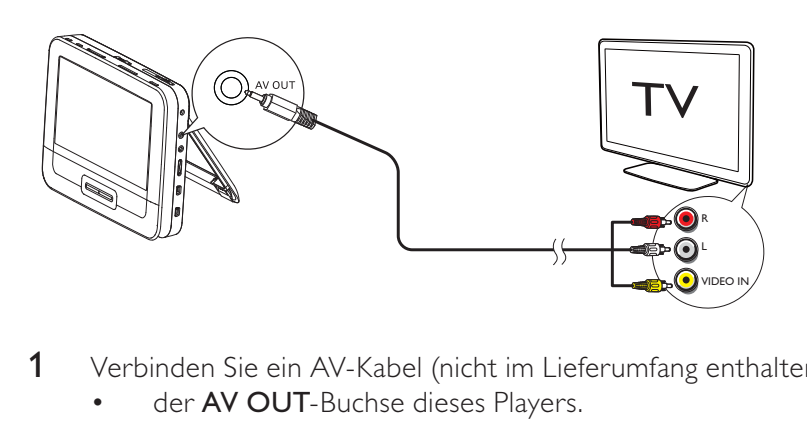

- 1 Verbinden Sie ein AV-Kabel (nicht im Lieferumfang enthalten) mit:
	- der AV OUT-Buchse dieses Players.
	- der Audio-/Video-Buchse Ihres Fernsehers.
- 2 Achten Sie beim Anschließen darauf, dass die Farben der AV-Kabel denen der Buchsen entsprechen:
	- - Das gelbe Kabel muss an die Video-Buchse angeschlossen werden.
	- - Die rot/weißen Kabel müssen an die Audio-Buchsen angeschlossen werden.

### Anschließen an die Stromversorgung im Haus

### Achtung

- Möglicher Produktschaden! Prüfen Sie, ob die Stromspannung mit dem auf der Rückoder Unterseite des Players angegebenen Wert übereinstimmt.
- Stromschlaggefahr! Ziehen Sie immer am Netzadapter, wenn Sie das Netzteil von der Stromversorgung trennen. Ziehen Sie nicht am Kabel.

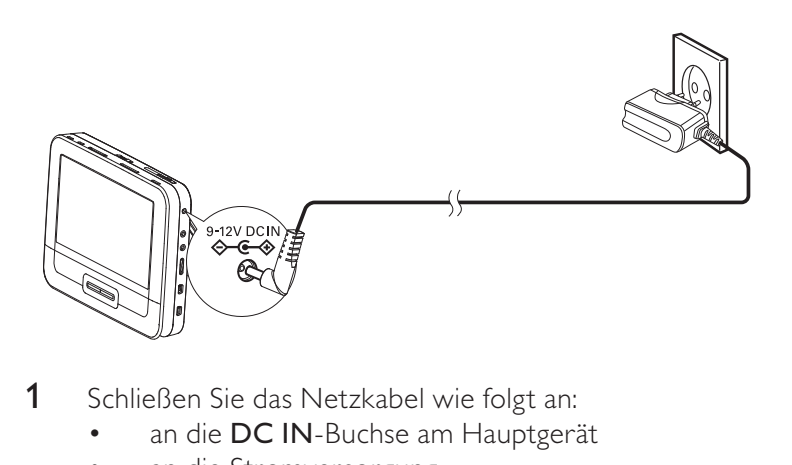

- 1 Schließen Sie das Netzkabel wie folgt an:
	- an die DC IN-Buchse am Hauptgerät
	- an die Stromversorgung

Deutsch Deutsch

## 7 Produktinformationen

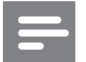

Hinweis

• Die Produktinformationen können ohne vorherige Ankündigung geändert werden.

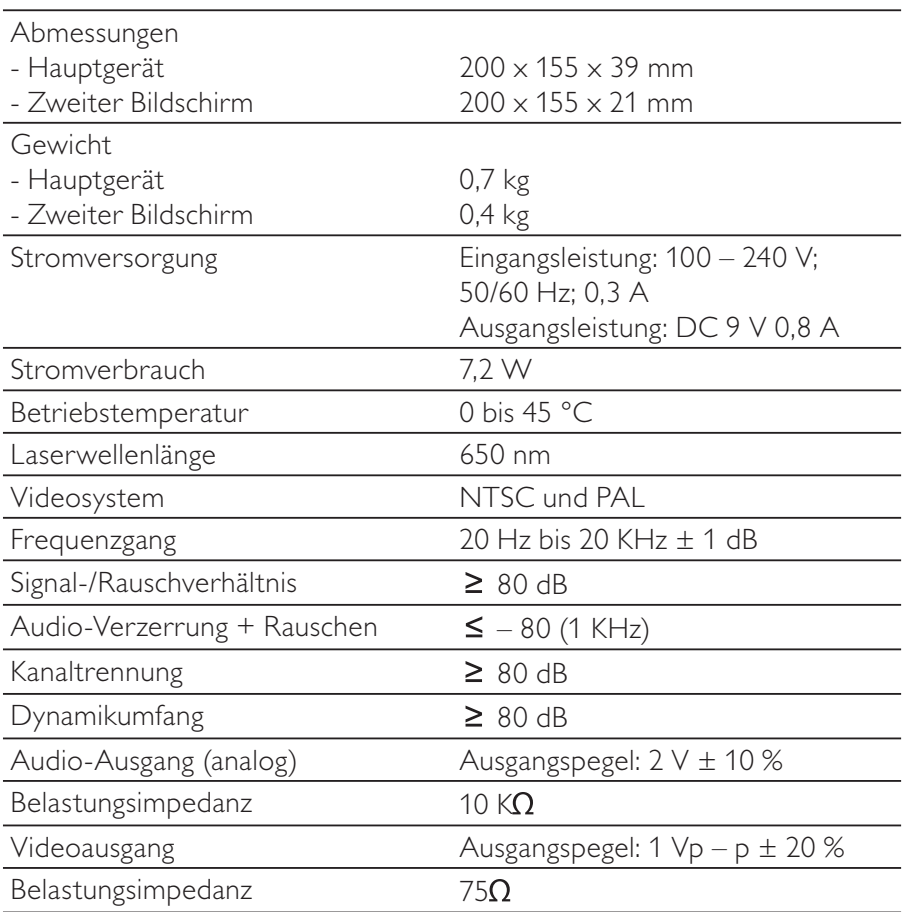

## 8 Fehlerbehebung

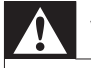

#### Warnung

-Stromschlaggefahr! Entfernen Sie auf keinen Fall das Gehäuse des Players.

Bei eigenhändigen Reparaturversuchen verfällt die Garantie. Wenn sich Probleme mit diesem Player ergeben, prüfen Sie bitte die folgenden Punkte, bevor Sie Serviceleistungen anfordern. Wenn Sie das Problem auf diese Weise nicht lösen können, registrieren Sie Ihren Player, und holen Sie sich Unterstützung unter www.philips.com/welcome.

#### Keine Stromversorgung

- < Überprüfen Sie, ob beide Anschlüsse des Netzkabels korrekt angeschlossen sind.
- Stellen Sie sicher, dass der Zigarettenanzünder bzw. die Steckdose Strom führt.

#### Kein Ton

-Stellen Sie sicher, dass das AV-Kabel korrekt angeschlossen ist.

#### Verzerrtes Bild

- Reinigen Sie die Disc. Wischen Sie die Disc von der Mitte zum Rand hin mit einem sauberen, weichen, fusselfreien Tuch ab.
- Stellen Sie sicher, dass das Videoausgabeformat der Disc mit dem Fernsehgerät kompatibel ist.
- < Stellen Sie das Videoausgabeformat auf Ihr Fernsehgerät oder das Programm ein.
- < Das LCD-Display ist mithilfe von Hochpräzisionstechnik hergestellt worden. Es kann allerdings vorkommen, dass sie auf dem LCD-Bildschirm ständig kleine schwarze und/oder helle (rote, blaue, grüne) Punkte sehen. Dies ist eine normale Folge des Herstellungsprozesses und kein Hinweis auf eine Fehlfunktion.

Deutsch Deutsch

#### Die Disc kann nicht wiedergegeben werden.

- Stellen Sie sicher, dass die beschriftete Seite der Disc nach oben zeigt.
- < Reinigen Sie die Disc. Wischen Sie die Disc von der Mitte zum Rand hin mit einem sauberen, weichen, fusselfreien Tuch ab.
- < Überprüfen Sie, ob die Disc defekt ist, indem Sie eine andere Disc einlegen.

#### Der Player fühlt sich warm an

-Wird der Player über einen längeren Zeitraum verwendet, erwärmt sich die Oberfläche. Das ist normal.